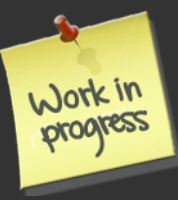

# **Automatic Generation** of Programming Feedback: A Data-Driven Approach Kelly Rivers and Ken Koedinger

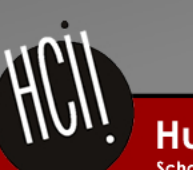

**Human-Computer Interaction Institute** School of Computer Science, Carnegie Mellon University

1 

## Programming is Hard

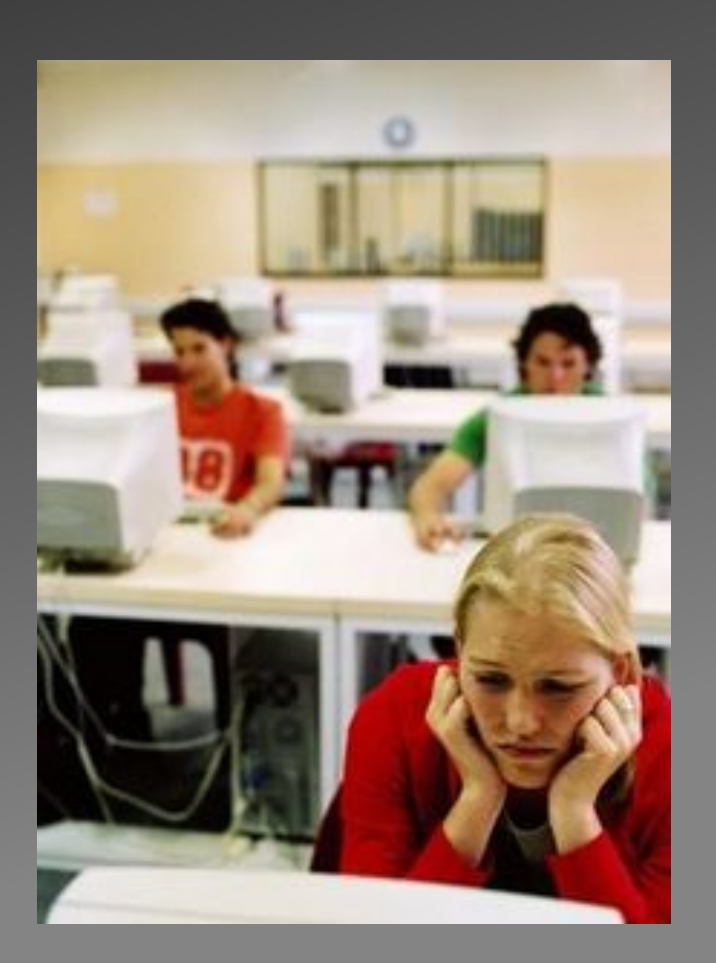

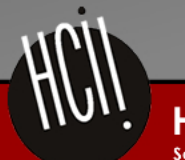

**Human-Computer Interaction Institute** School of Computer Science, Carnegie Mellon University

## The Importance of Feedback

Behaviors that separate us --- my review of "Crash There are still many controversies about racial and intercourse) problems. Paul Chot a good word to use here Haggis opens out the origin of the terrible interpersonal relationship by film language. In real life, people sometimes become impulse, crankinges even vicious after they suffering from frustration, pain and harm. People then often release such pressure imelevant. what does this word near here. here metabolic what does this word mean here.<br>accumulated in heart outcontributions without considering other people's feeling The veese meaning? Why they chose L.A as the setting of the story is because of its specialty.) Multi-ethnic cultures x "crashing" in this city, so it is much easier to bring new conflict. In order to foil the idealistic atmosphere of this film, the director deals with I this means to prevent on stop (as a vert) L.A as the world hell.<sup>7</sup> copien A group of disparate Angelenos of all races, classes and religions become enmeshed with each other through a series of increasingly contrived events in "Crash," a promising but ultimately disappointing drama about California angst I think many tragedies happened because of racial prejudice and lacking of communication (European) exce to find a fetter word. what Is you mean inequality, exclusions, and an atmosphere of rejection which prevent some groups of people from being allowed into mainstream American life. Prejudice is like a terrible cancer, engulfing the entire body, mind, and spirit, often defying the skills of those a policepan in the move who wish to intervene. the example, the cop wanted to get y better medical treatment for his suffering; father, but no matter how begged, the black office clerk charged)this case didn't sign wouldn't A he

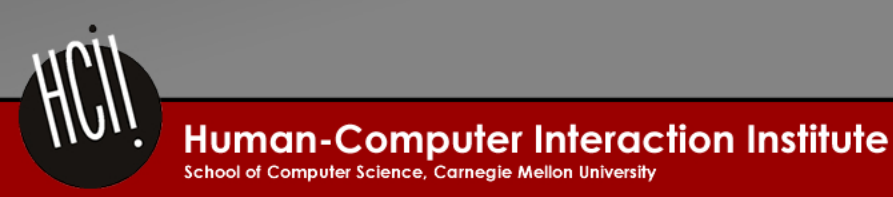

Corbett & Anderson, 1991

# **But This Takes Time!**

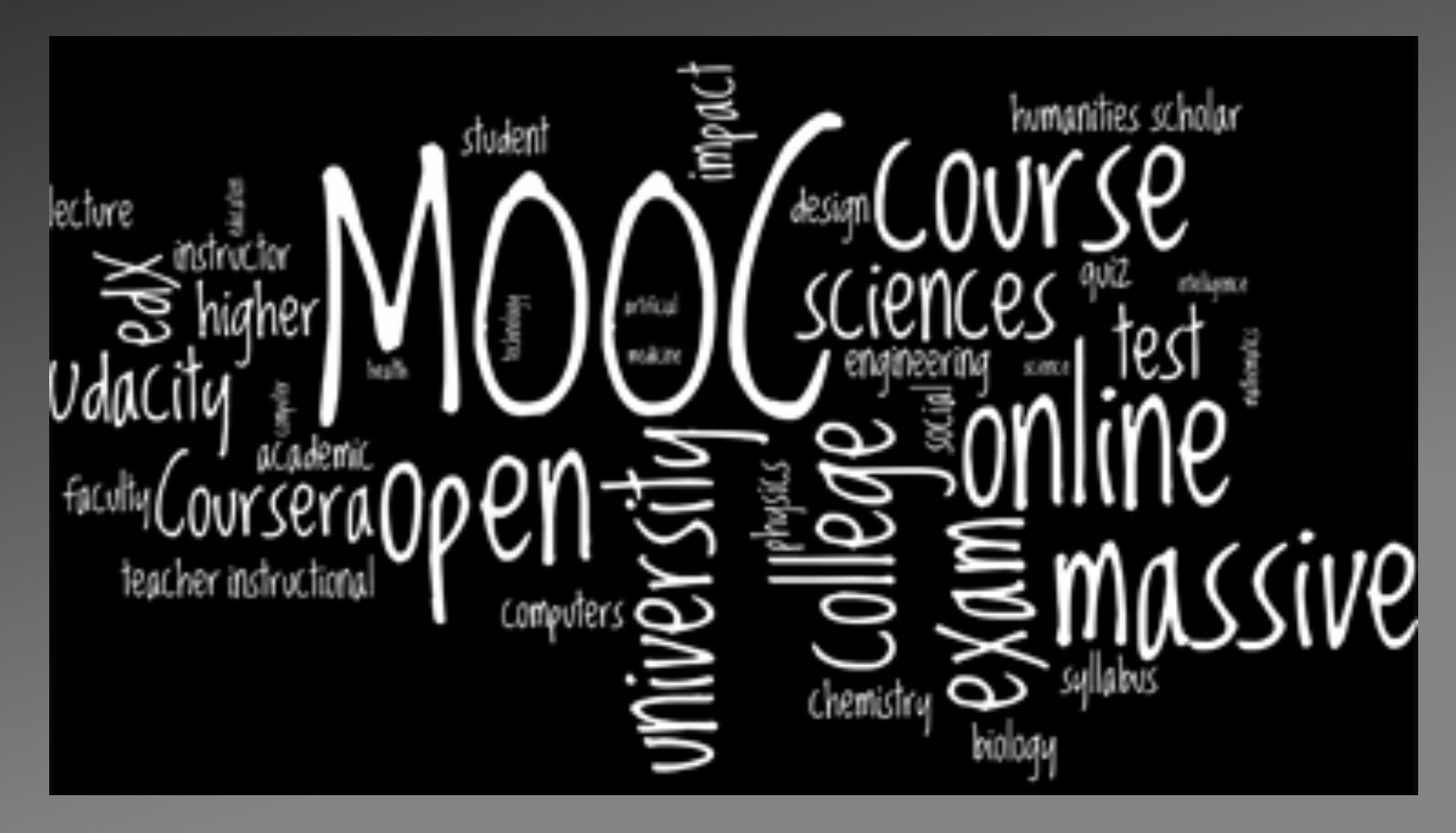

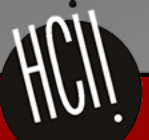

**Human-Computer Interaction Institute** 

School of Computer Science, Carnegie Mellon University

# Research Question: Can We Make it Automatically?

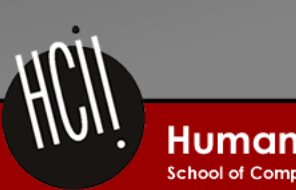

**Human-Computer Interaction Institute** 

School of Computer Science, Carneaie Mellon University

# What We Currently Have

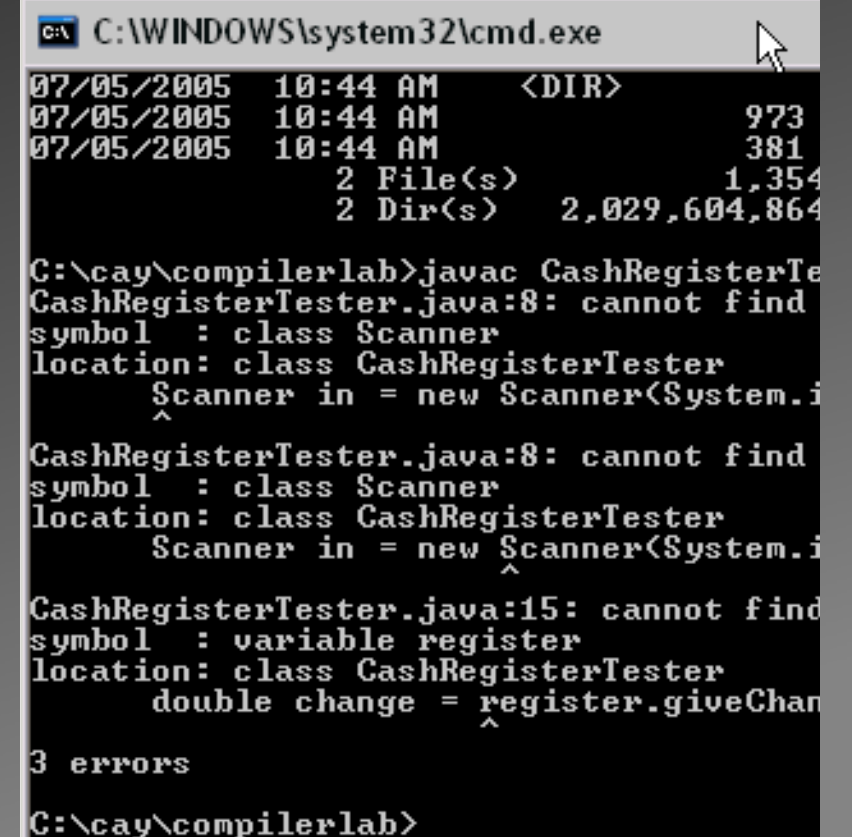

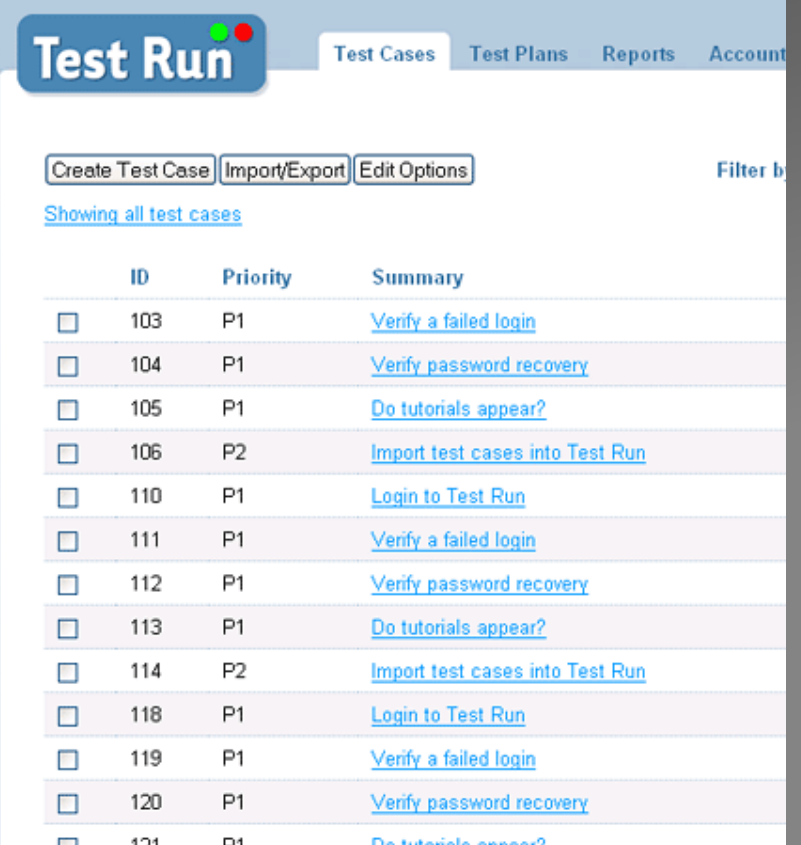

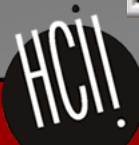

**Human-Computer Interaction Institute** 

## And more...

- · Knowledge Modeling
	- Syntax Patterns
	- Plans/Templates/Clichés
	- Error models (Singh et al, 2013)

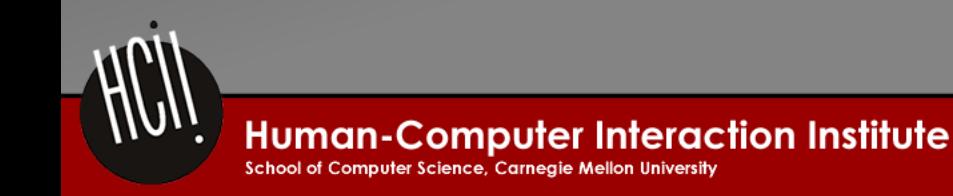

# The Solution Space

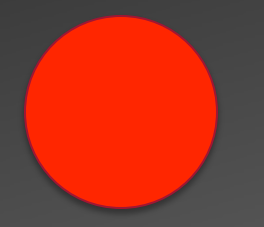

Each **node** is a solution state that a student might reach, incorrect or correct

Each **edge** is the transition between the first state and the second, the edits made to the solution

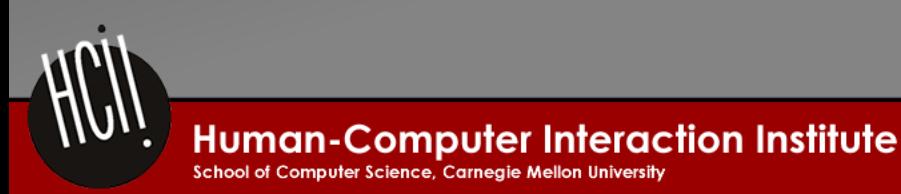

# **Our Approach**

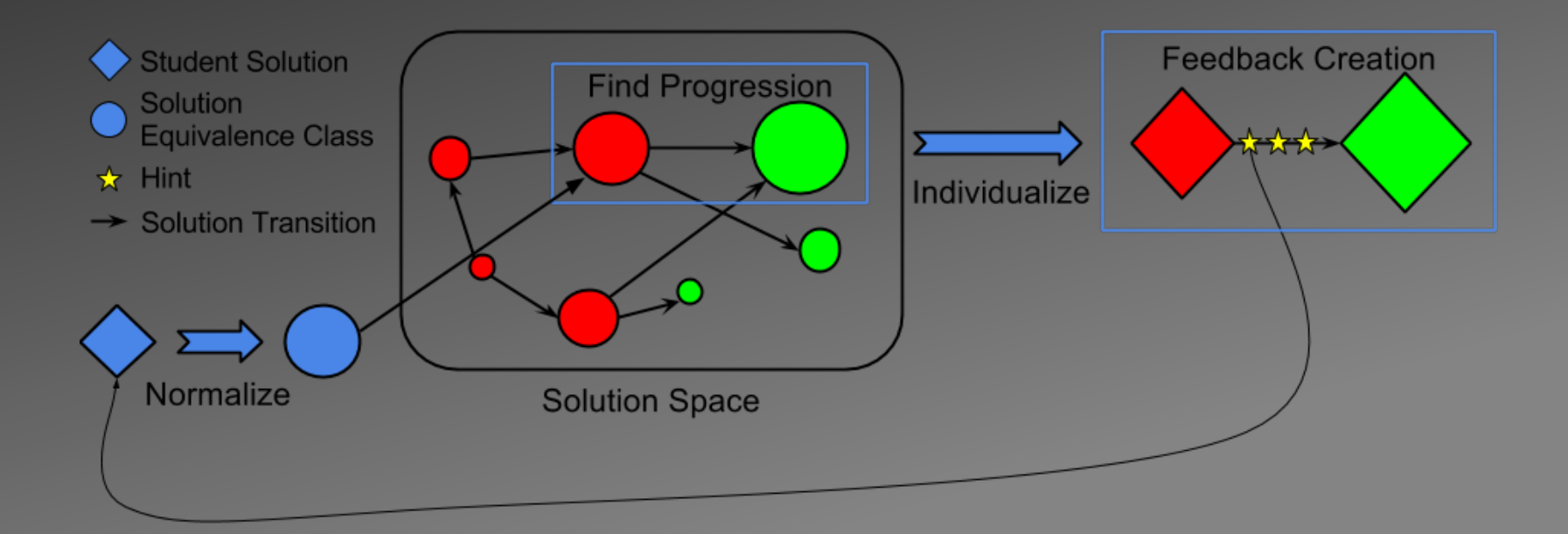

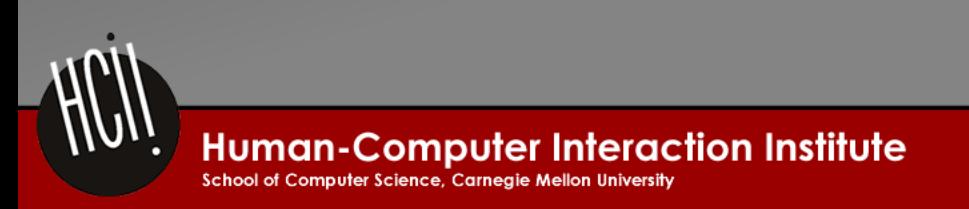

## Step 0: Solution Space Setup

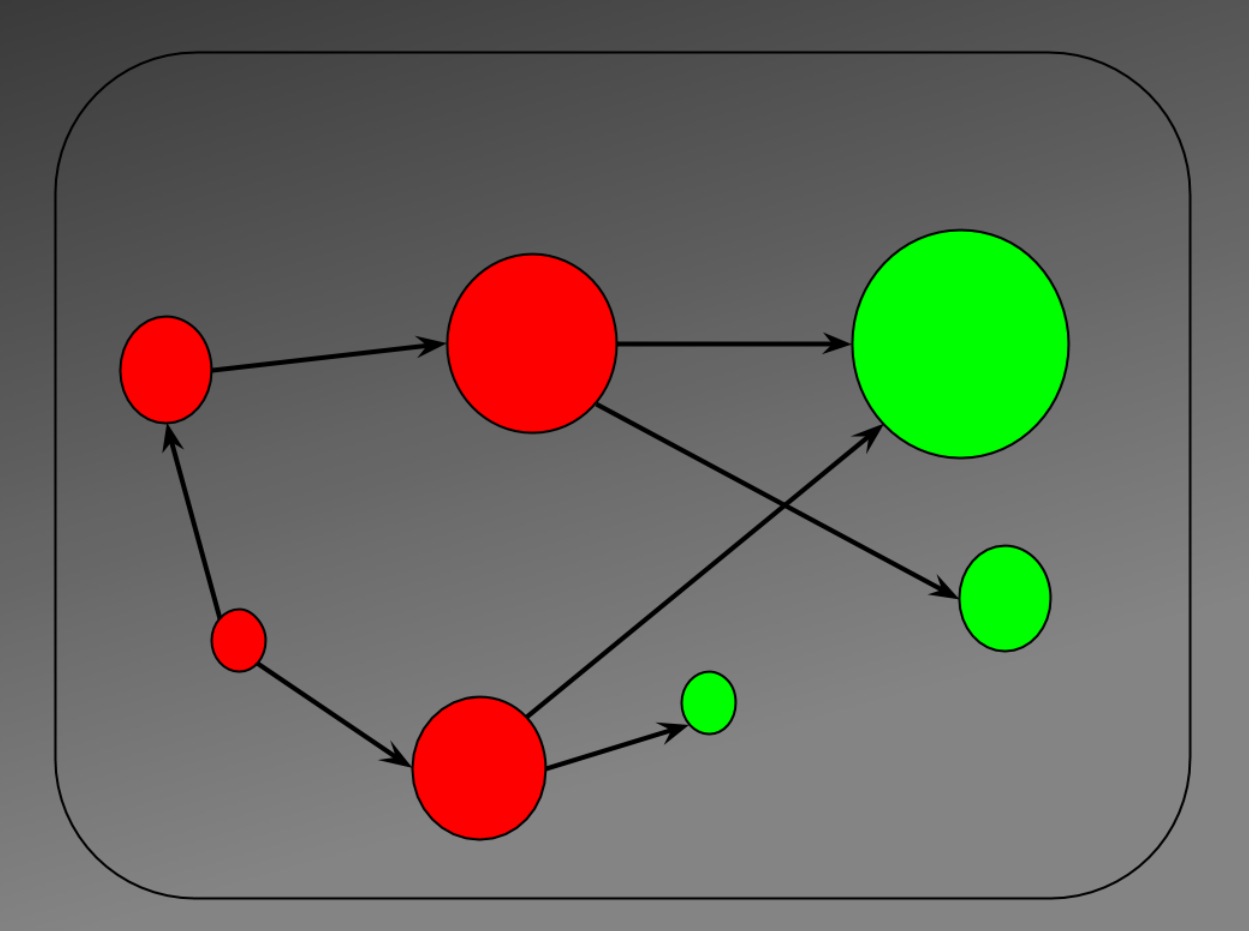

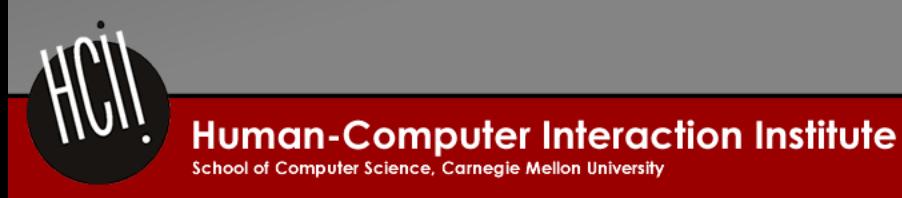

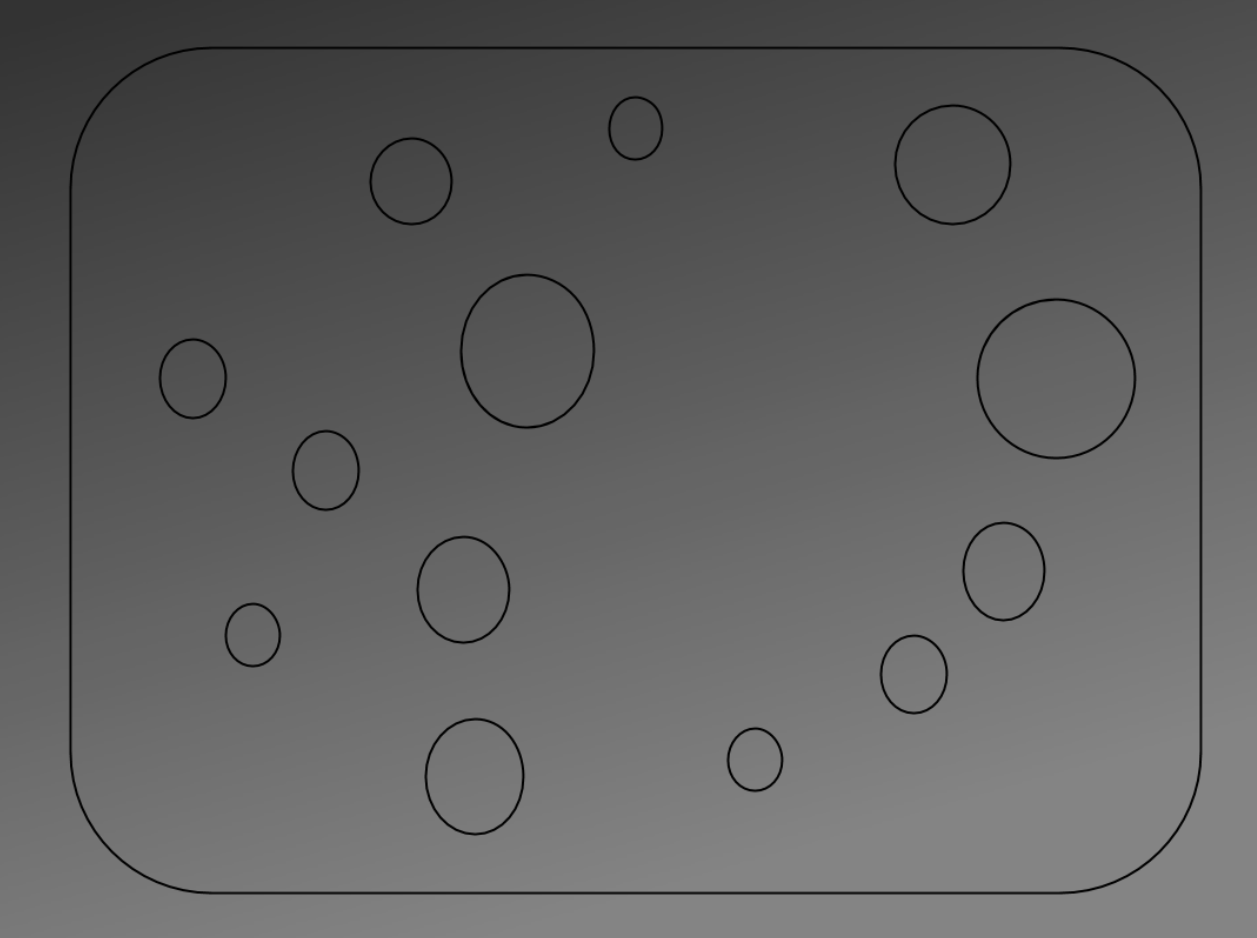

We start with a collection of solution states.

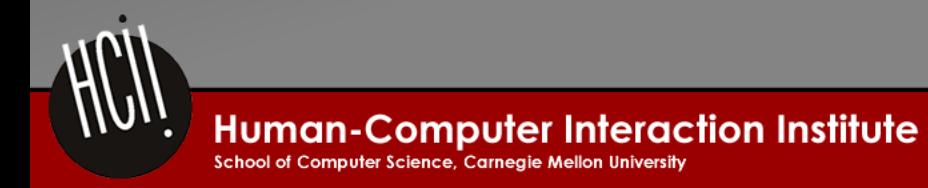

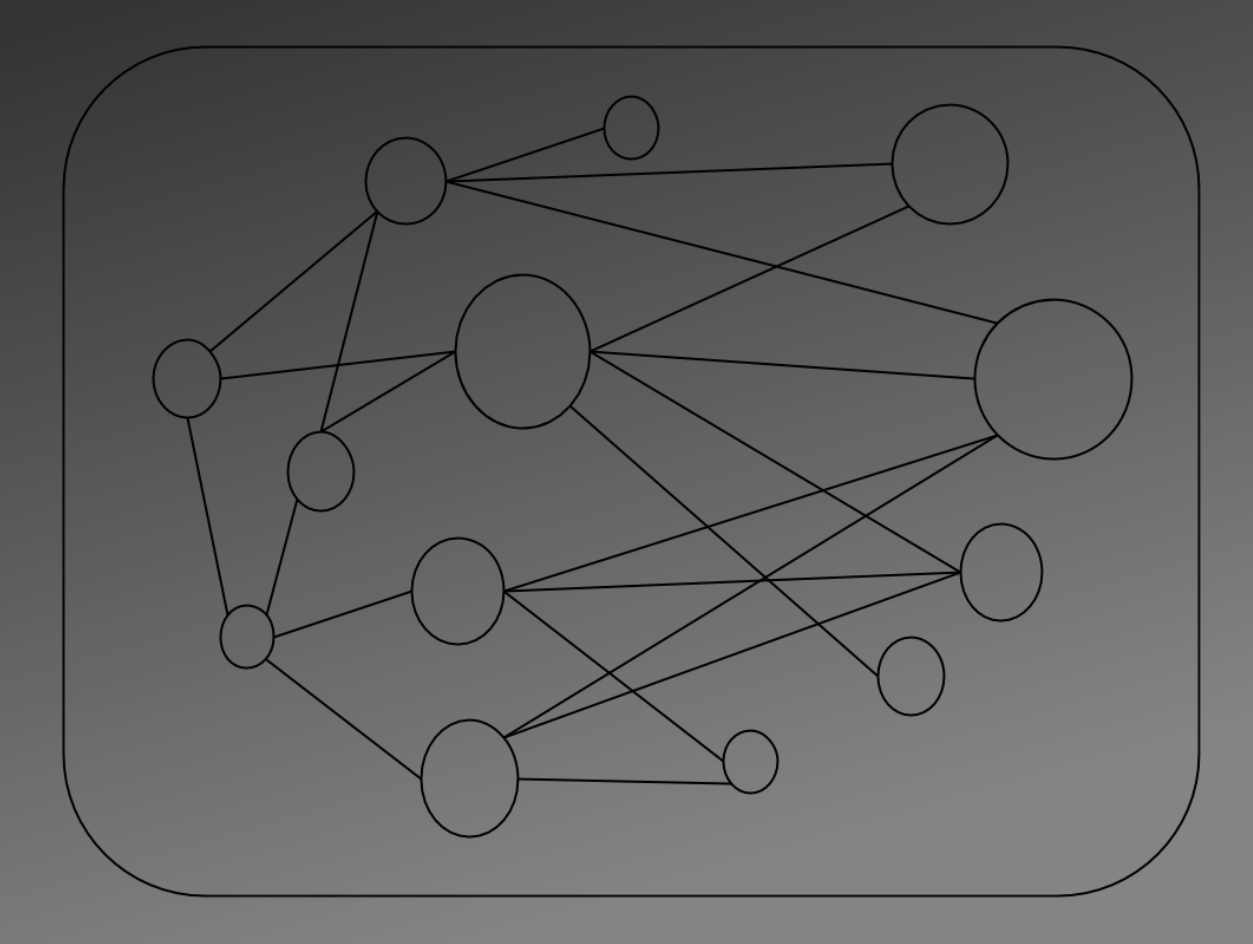

The programming solution space for a given problem is very crowded.

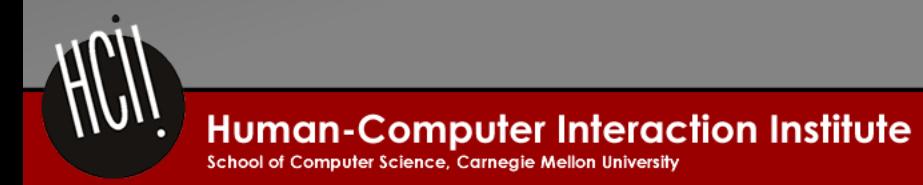

- Remove dead code and comments
- Variable propagation
- Commutative Expression Ordering
- Anonymize variable names

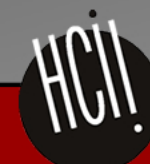

Rivers, K., and Koedinger, K. (2012). A Canonicalizing Model for Building Programming Tutors. In Proceedings of the 11th International Conference on Intelligent Tutoring Systems (pp. 591-593).

**Human-Computer Interaction Institute** School of Computer Science, Carneaie Mellon University

#### **Original Student Program**

def findPattern(s, pattern, startIndex):  $l = len(s)$ for  $i$  in range( $i$ ): if (findPatternAtIndex(s, pattern, startIndex  $+$  i) == True): return i + startIndex # return ??

#### **Normalized Version**

def findPattern(s, pattern, startIndex):  $l = len(s)$ for i in range(I): if (findPatternAtIndex(s, pattern, startIndex  $+$  i) == True): return i + startIndex

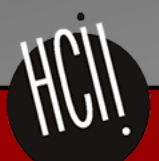

#### **Original Student Program**

def findPattern(s, pattern, startIndex):

for i in range( $\vert$ ): if (findPatternAtIndex(s, pattern, startIndex  $+$  i) == True): return i + startIndex

#### **Normalized Version**

def findPattern(s, pattern, startIndex): for i in range( $len(s)$ ): if (findPatternAtIndex(s, pattern, startIndex  $+$  i) == True): return i + startIndex

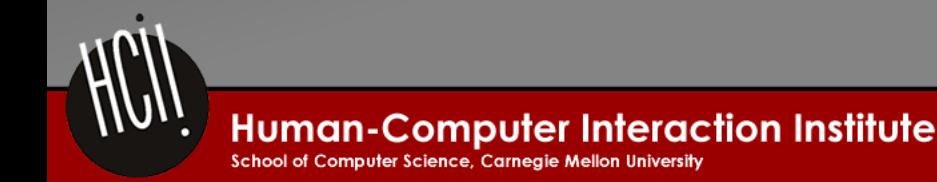

#### **Original Student Program**

def findPattern(s, pattern, startIndex): for  $i$  in range(len(s)): if (findPatternAtIndex(s, pattern,

startIndex  $+$  i) == True):

return i + startIndex

#### **Normalized Version**

def findPattern(s, pattern, startIndex): for  $i$  in range(len(s)): if findPatternAtIndex(s, pattern, startIndex  $+$  i): return i + startIndex

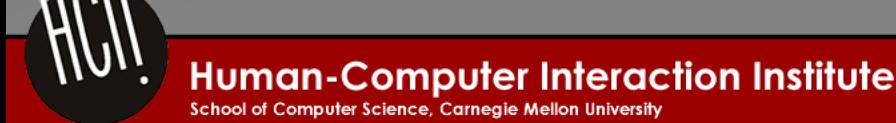

#### **Original Student Program**

def findPattern(s, pattern, startIndex): for  $i$  in range(len(s)): if findPatternAtIndex(s, pattern, startIndex  $+$  i): return i + startIndex

#### **Normalized Version**

def findPattern(s, pattern, startIndex): for  $i$  in range(len(s)): if findPatternAtIndex(s, pattern, startIndex  $+$  i): return startIndex  $+ i$ 

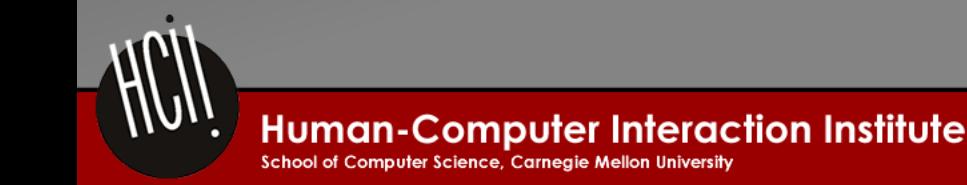

#### **Original Student Program**

def findPattern(s, pattern, startIndex): for  $i$  in range(len(s)): if findPatternAtIndex(s, pattern, startIndex  $+$  i): return startIndex  $+ i$ 

#### **Normalized Version**

def findPattern( $v0$ ,  $v1$ ,  $v2$ ): for  $v3$  in range(len( $v0$ )): if findPatternAtIndex( $v0$ ,  $v1$ ,  $v2 + v3$ ): return  $v2 + v3$ 

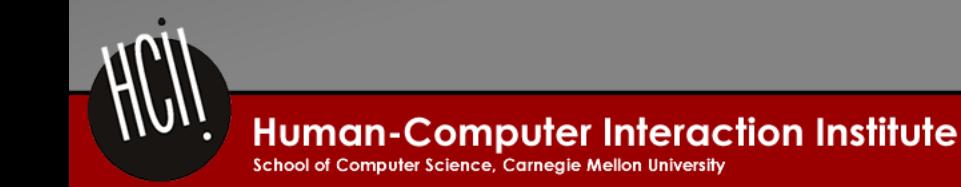

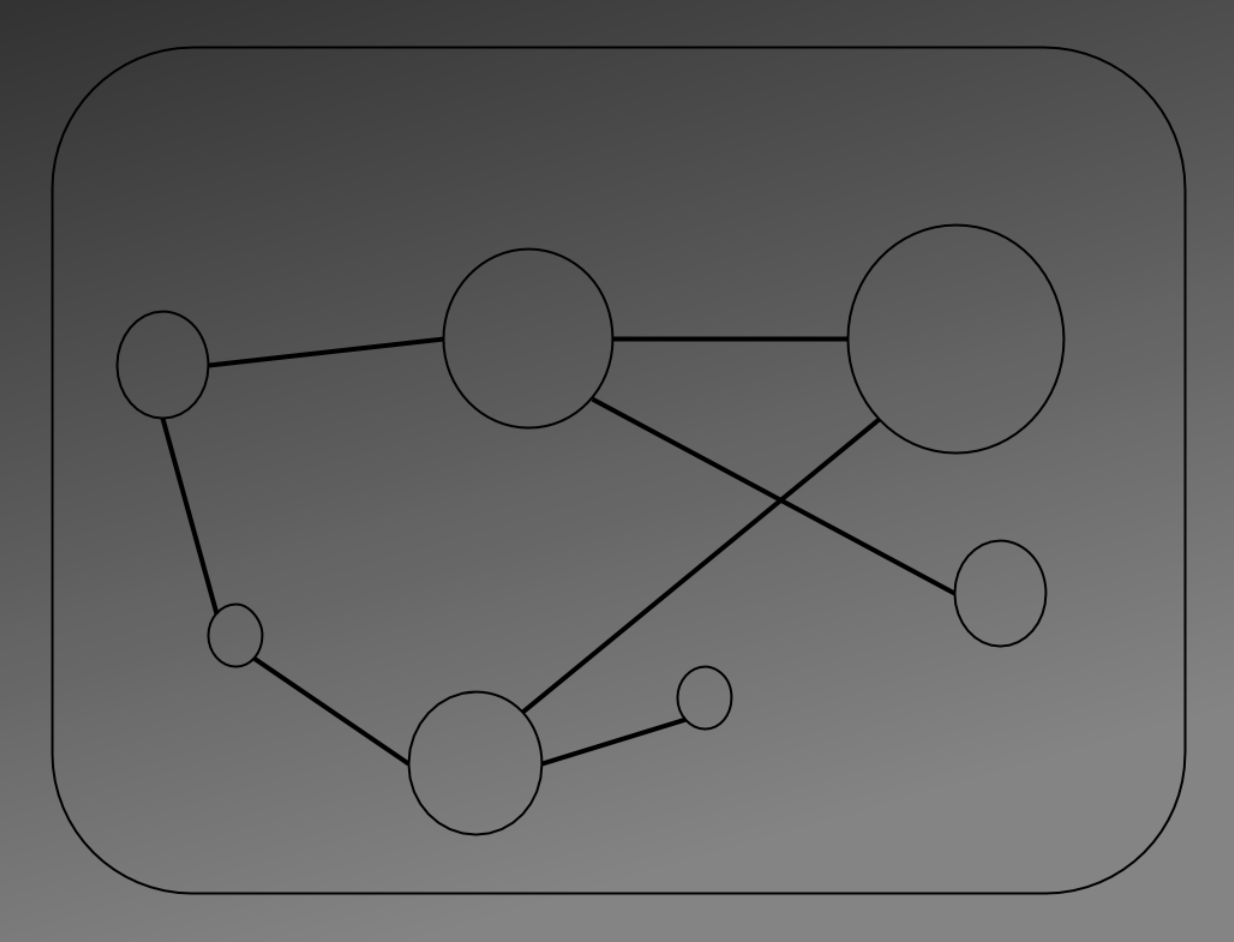

Once normalized, the solution space has a more reasonable scope, and some common states are evident

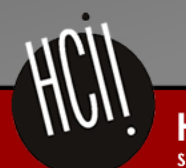

Human-Computer Interaction Institute

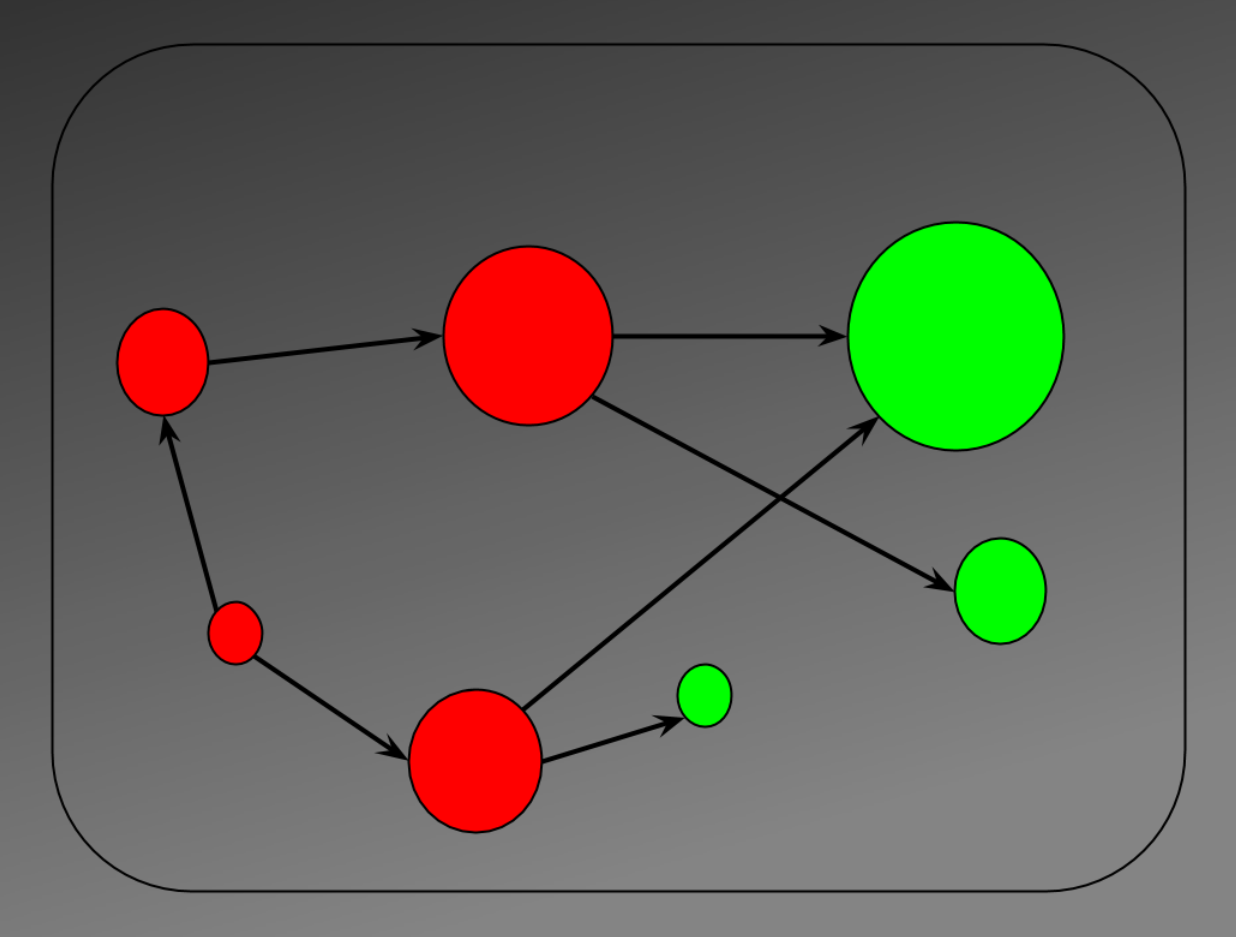

When state correctness is added, common paths can be found as well.

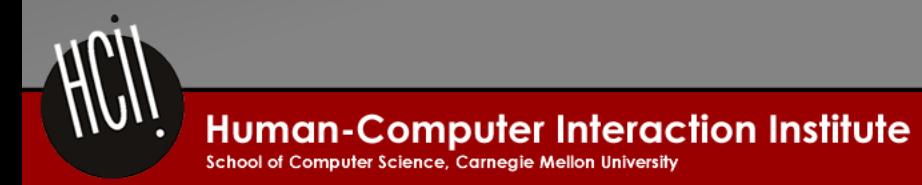

# Step 1: Find Optimal Learning Progression

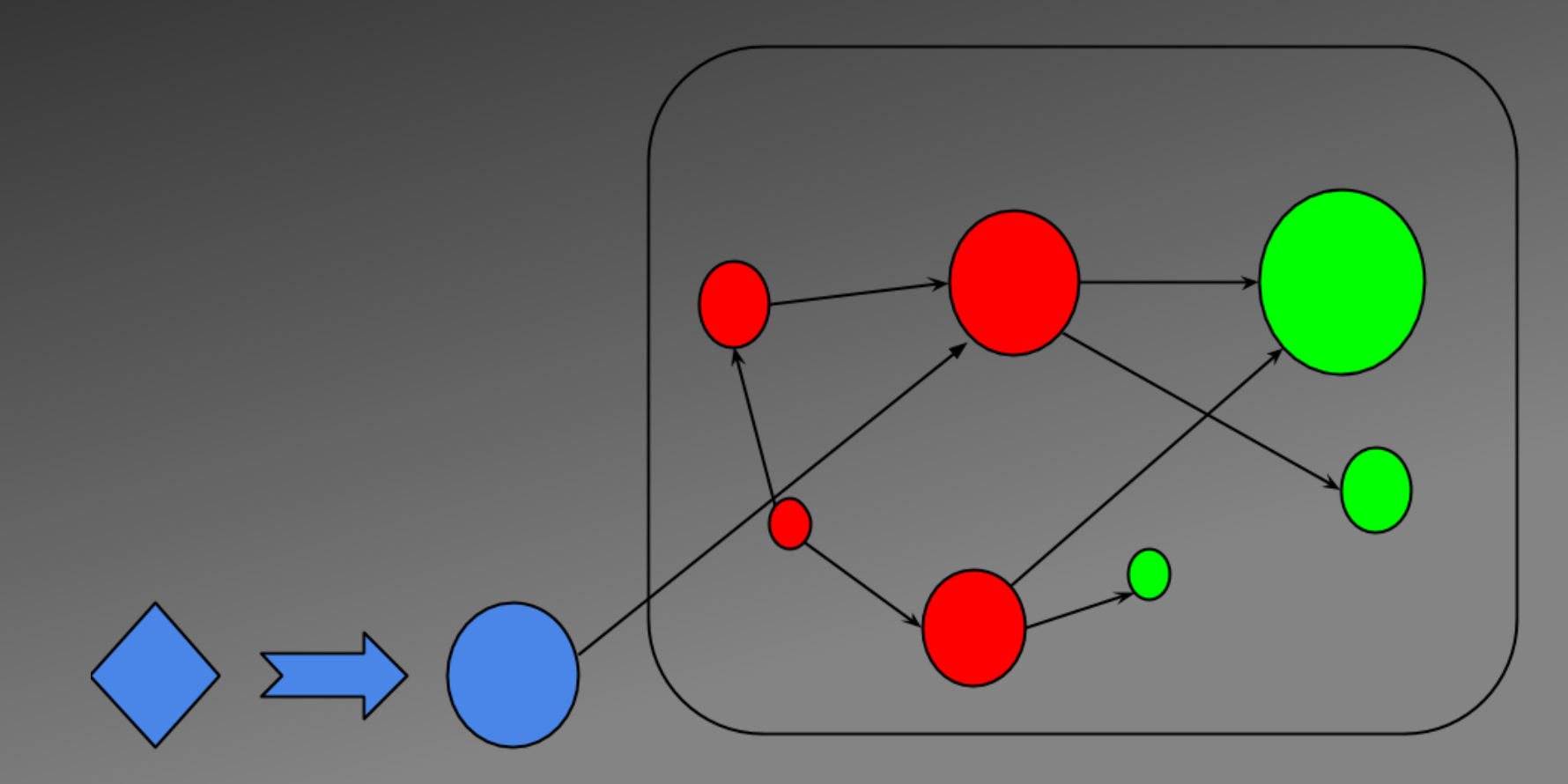

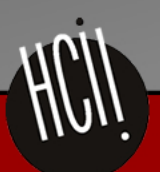

**Human-Computer Interaction Institute** 

School of Computer Science, Carnegie Mellon University

#### Insert New State

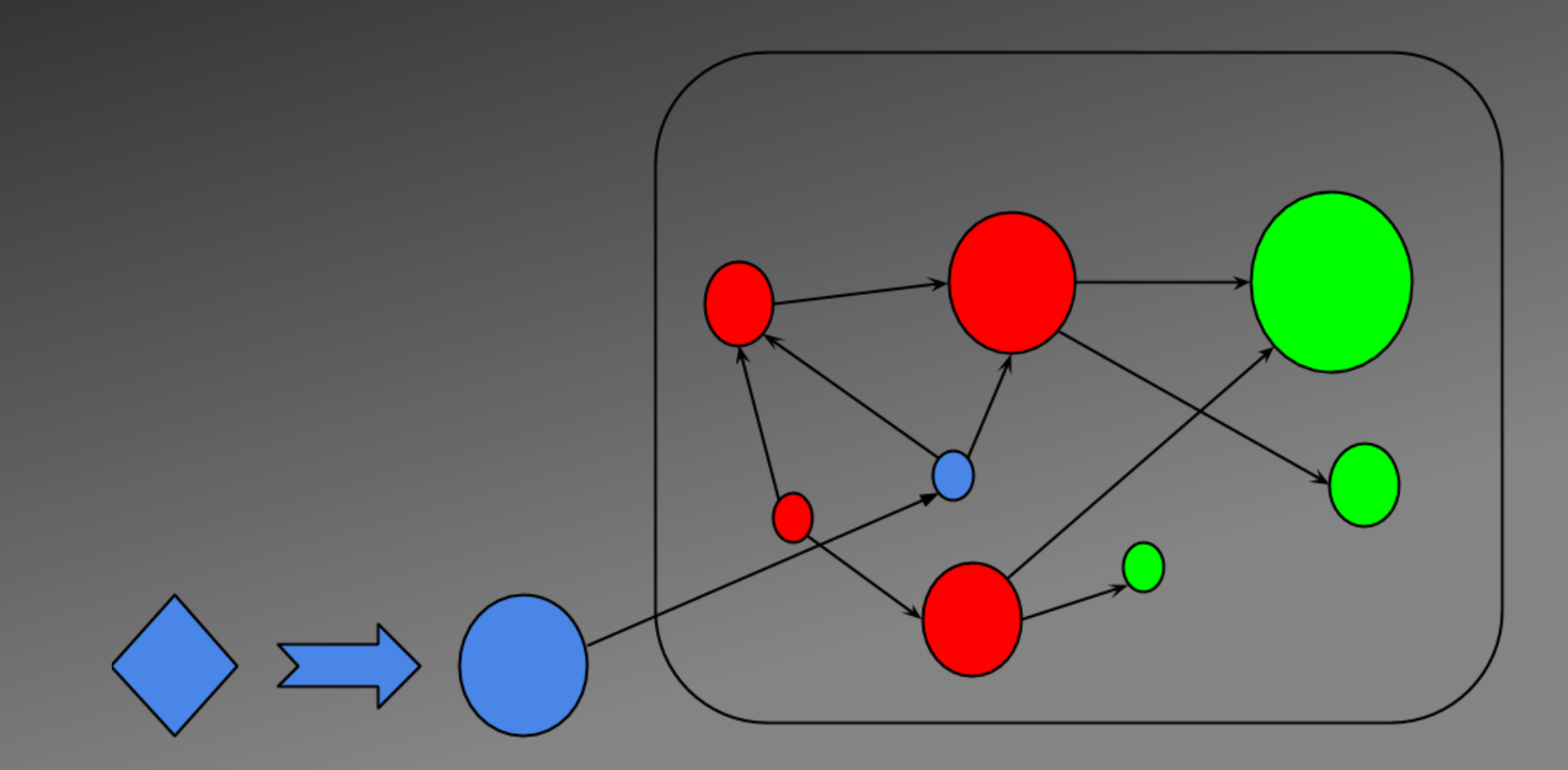

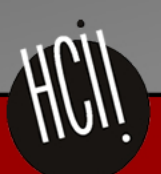

**Human-Computer Interaction Institute** 

School of Computer Science, Carnegie Mellon University

# Finding the Best Path

- Distance function
	- Tree edits
	- Levenshtein string distance
	- Feature vectors
- Chains of actions
	- Sequence of states to closest correct

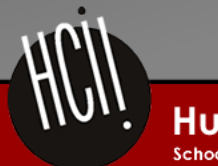

# Step 2: State Transition - Edits

- Deletions: ([code lines], [])
	- Semantically unnecessary code
- Changes: ([code fragment], [code fragment]) – Switching from one version to another
- Additions: ([], [code lines])
	- Missing a step in the solution

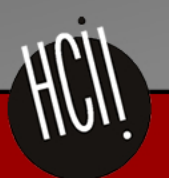

## **State Transition - Trace**

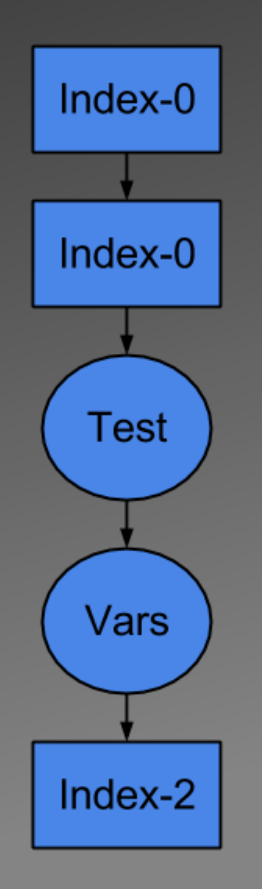

def findPattern(v0, v1, v2): for  $v3$  in range(len( $v0$ )): if findPatternAtIndex(v0, v1, v3): return  $v2 + v3$ return -1

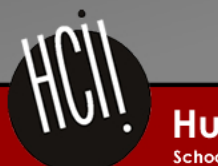

**Human-Computer Interaction Institute** 

School of Computer Science, Carnegie Mellon University

# Step 3: Generating Individual Feedback

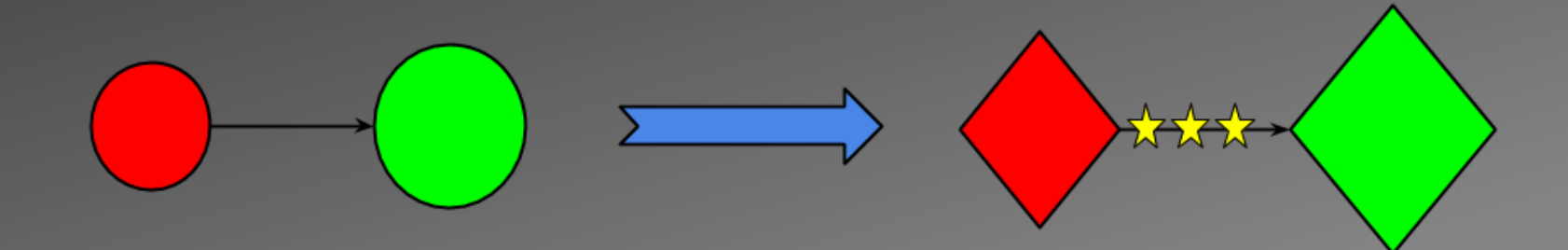

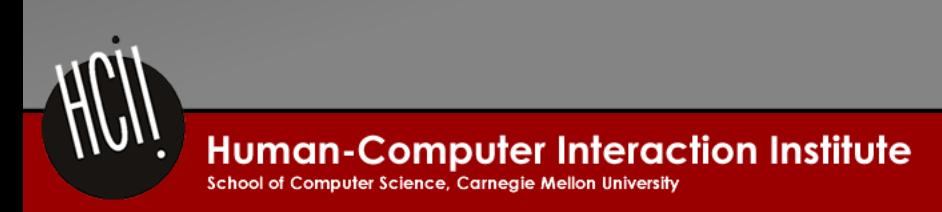

# Levels of Hints

- Location: What line needs to be changed? – Make a change in line 26.
- Content: Which code fragment is wrong?  $-$  Change v3 in line 26.
- Edit: What is the correct code?
	- $-$  Replace v3 with  $v2+v3$  in line 26.

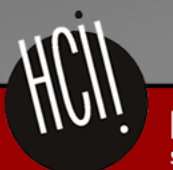

# The Feedback Doesn't Match

- 23 def findPattern(s, pattern, startIndex):
- 
- 
- 
- 
- 

Replace  $v3$  with  $v2 + v3$  in line 26.

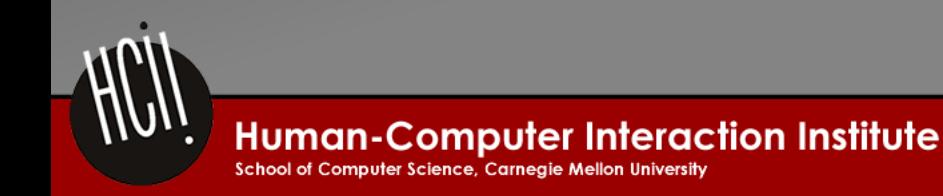

# But it's Normalized!

- 23 def findPattern(v0, v1, v2):
- 24 for  $v3$  in range(len(v0)):
- 
- 
- 

Replace  $v3$  with  $v2 + v3$  in line 26.

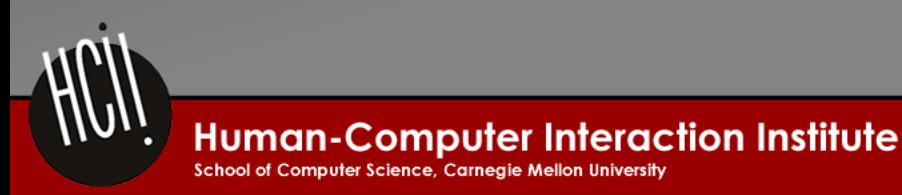

## Undo the Transformations

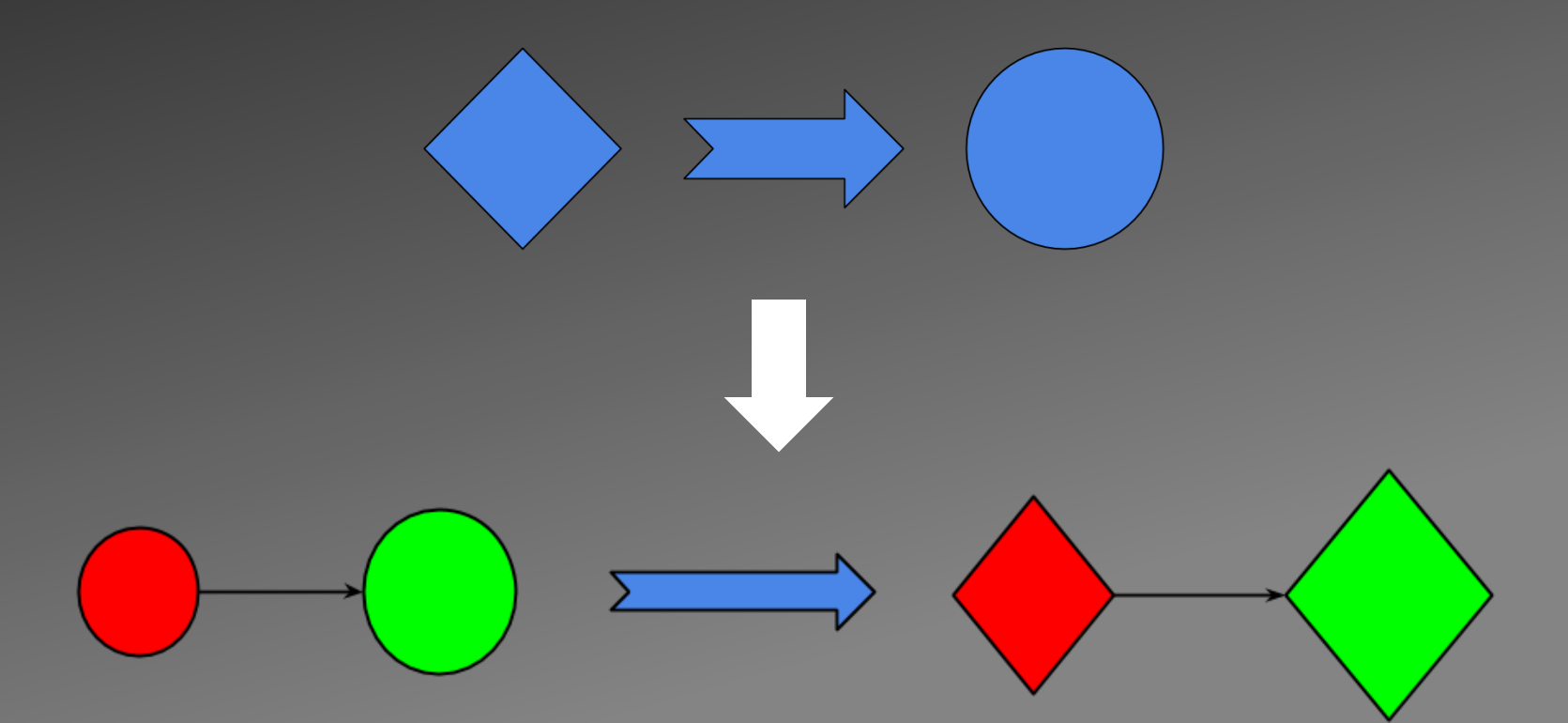

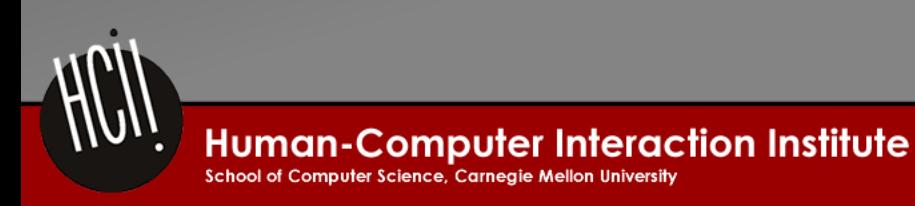

### Many to One

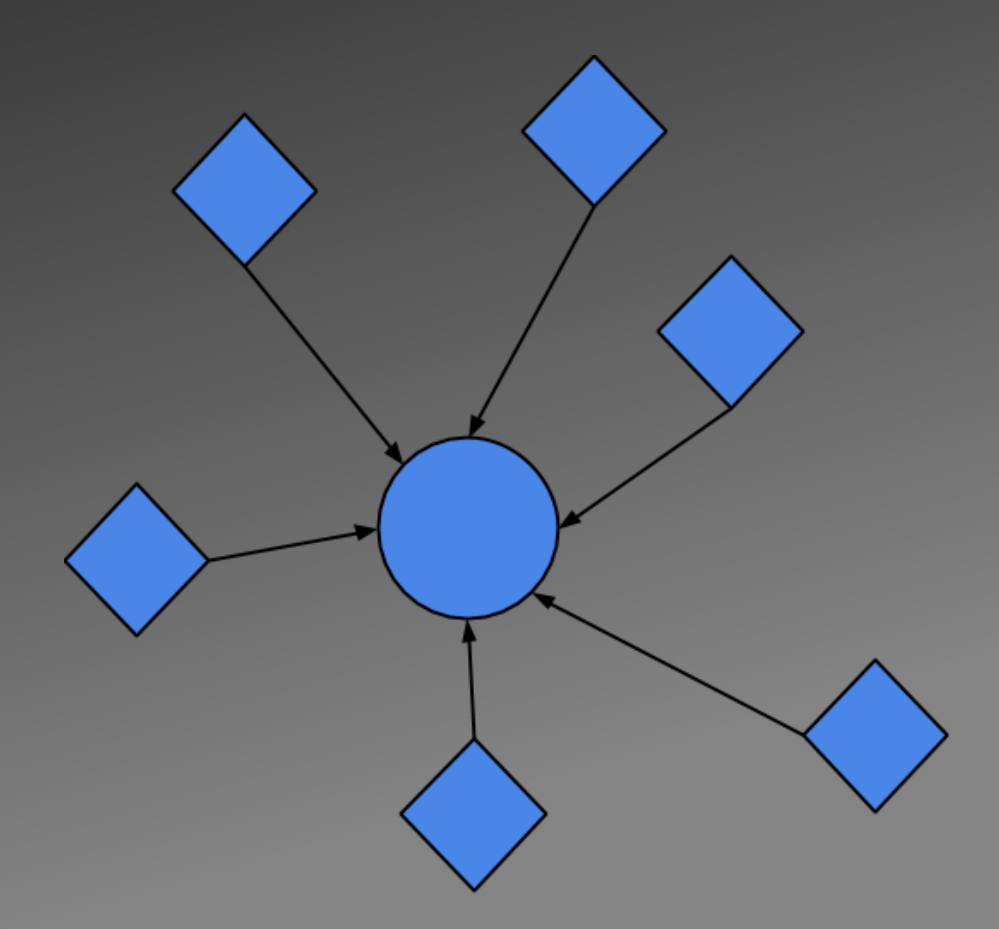

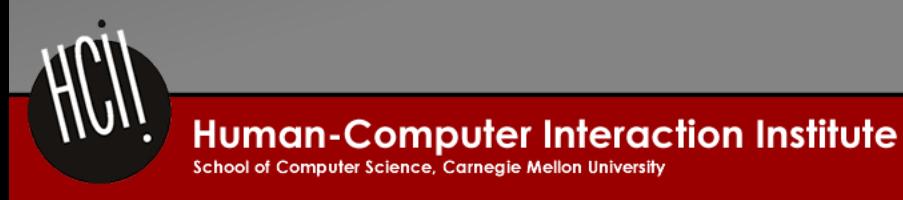

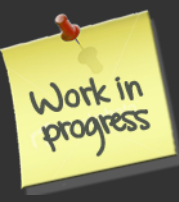

# Unrolling the Trace

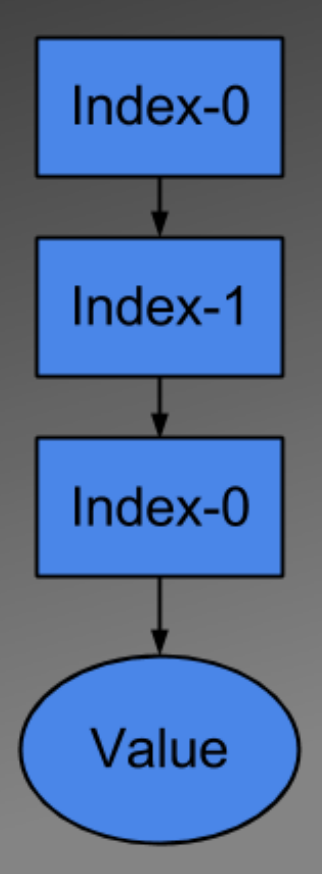

def findPattern(v0, v1, v2): for  $v3$  in range(len( $v0$ )): if findPatternAtIndex( $v0$ ,  $v1$ ,  $v2 + v3$ ): return v3 return -1

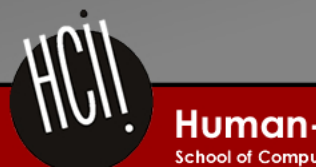

**Human-Computer Interaction Institute** 

School of Computer Science, Carnegie Mellon University

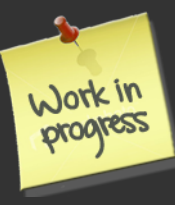

# Unrolling the Trace

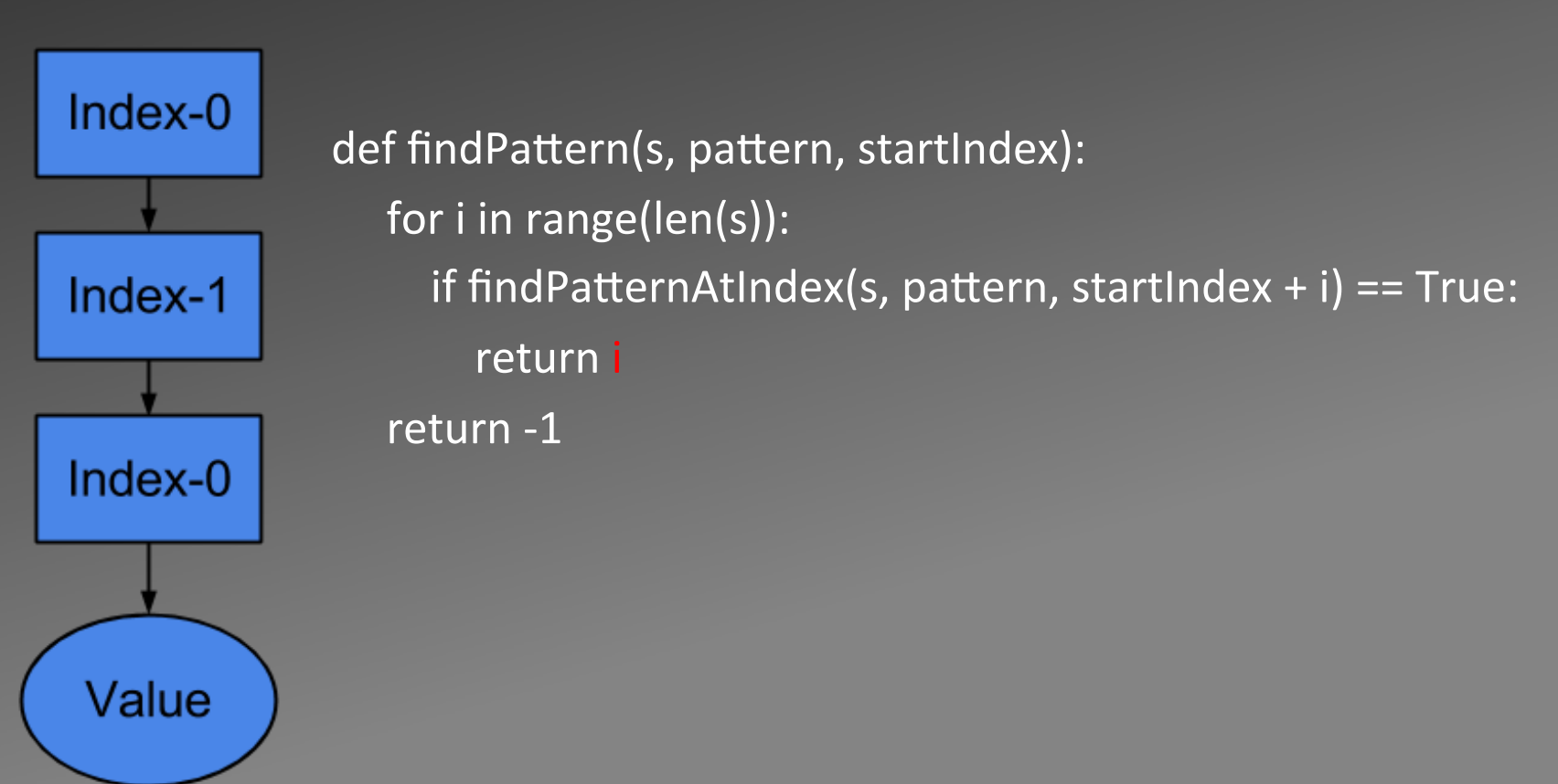

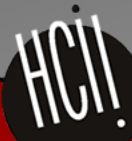

**Human-Computer Interaction Institute** School of Computer Science, Carneaie Mellon University

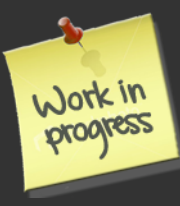

# Mapping the Transformations?

- Deleted lines
- Extra code
- Reordered expressions

• How? 

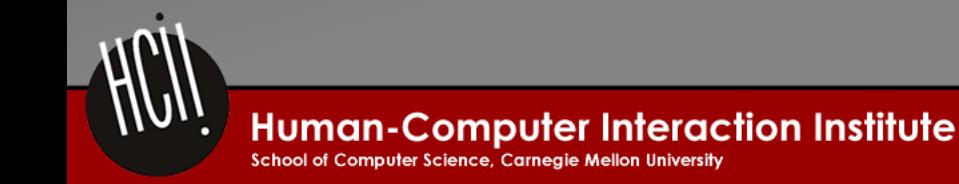

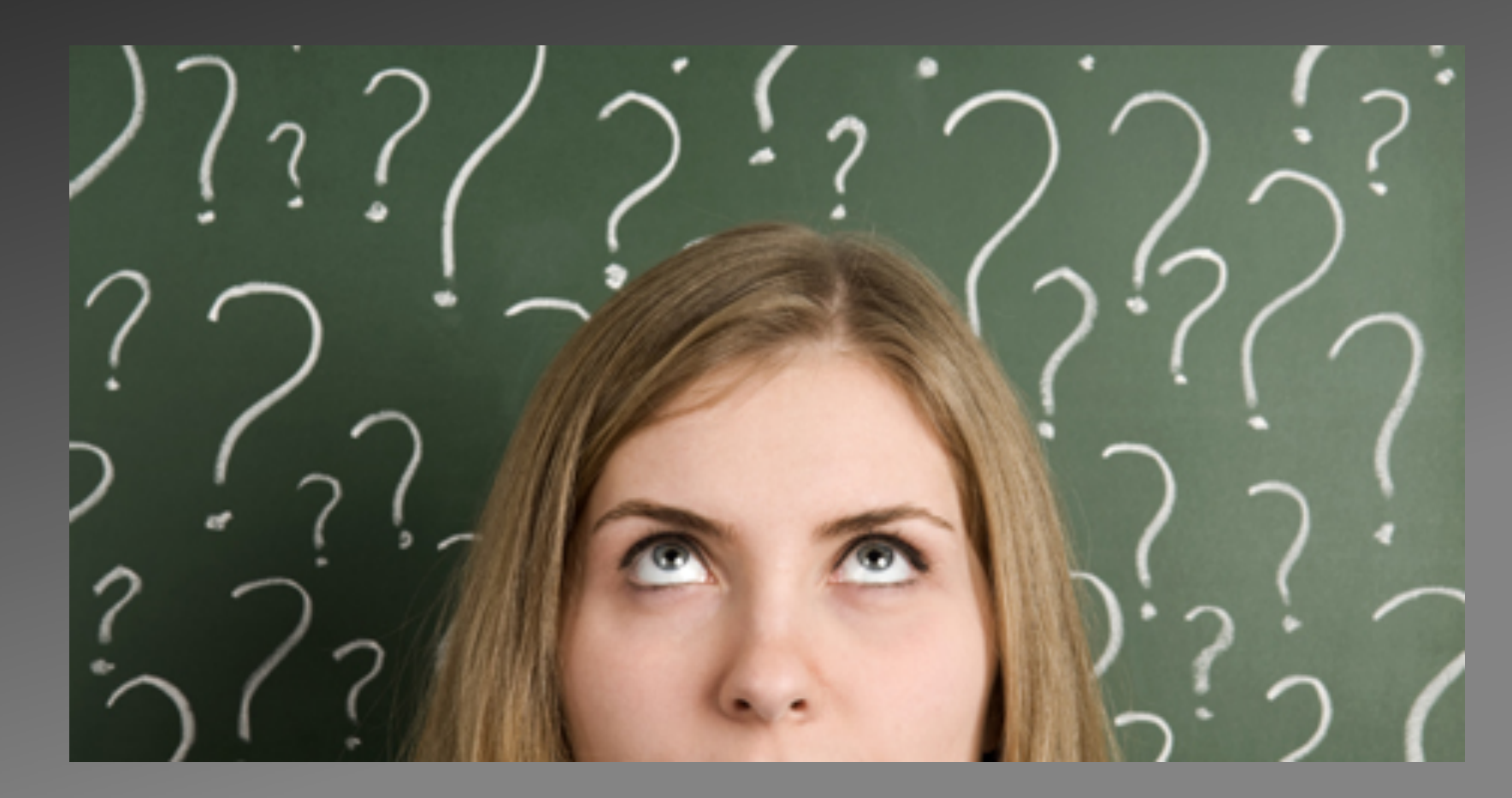

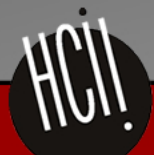

Human-Computer Interaction Institute

# Overview

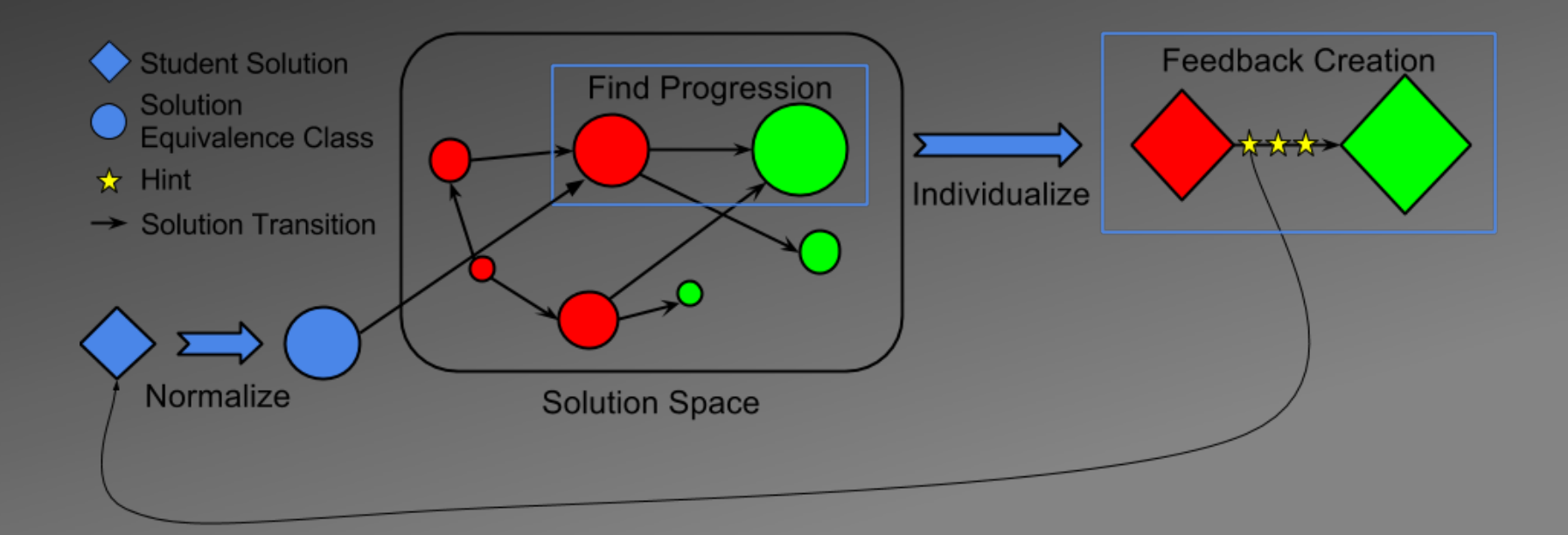

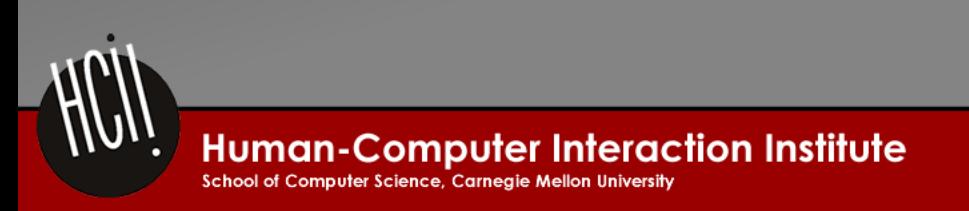

# Let's try it!

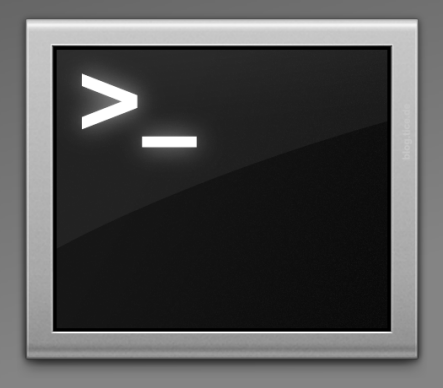

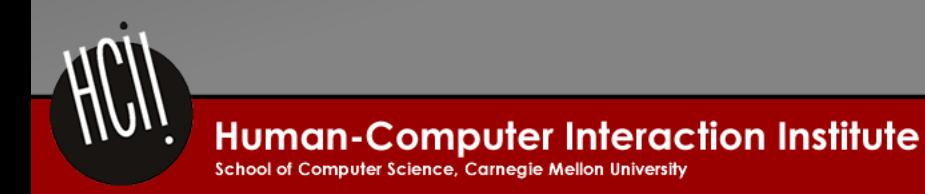

## So What?

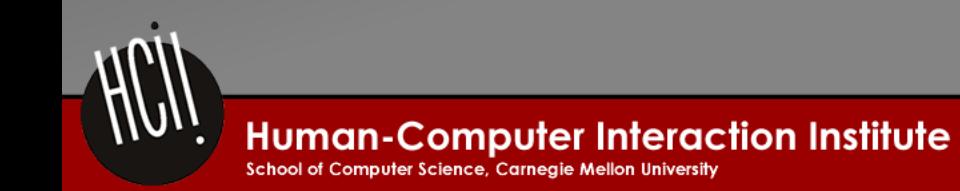

## **Research Question**

• Automatically generate feedback

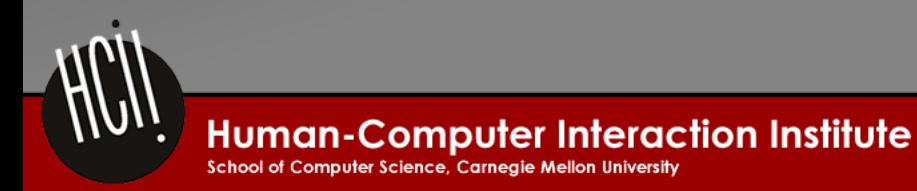

## **Research Question**

• Automatically generate feedback

• ... in order to make programming less painful for novices

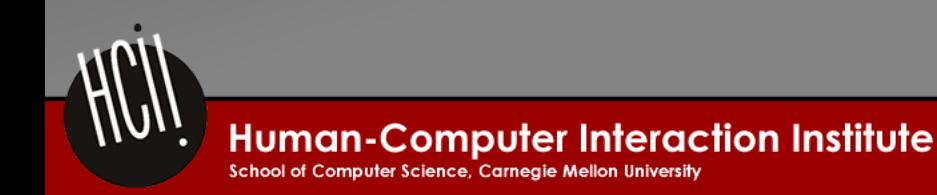

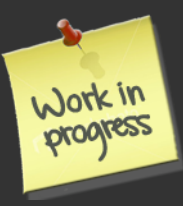

# How to Measure?

- Rate relevance of messages
	- Relation to test results
	- Targeted solution
- Test with real students!  $-$  Fall 2013

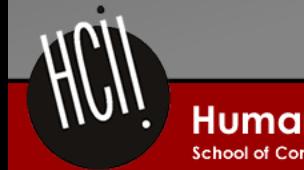

## For students, we hope...

• Help them squash 'impossible' bugs

• Recommend how correct solutions can become better

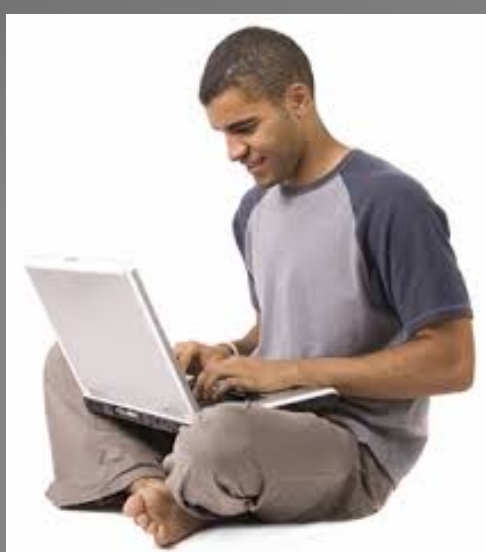

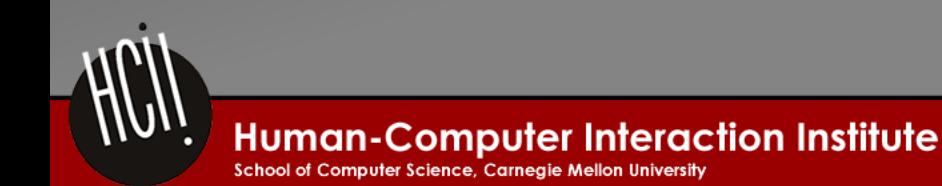

### For teachers, we hope...

• Help them target struggling students

• Discover missing knowledge components

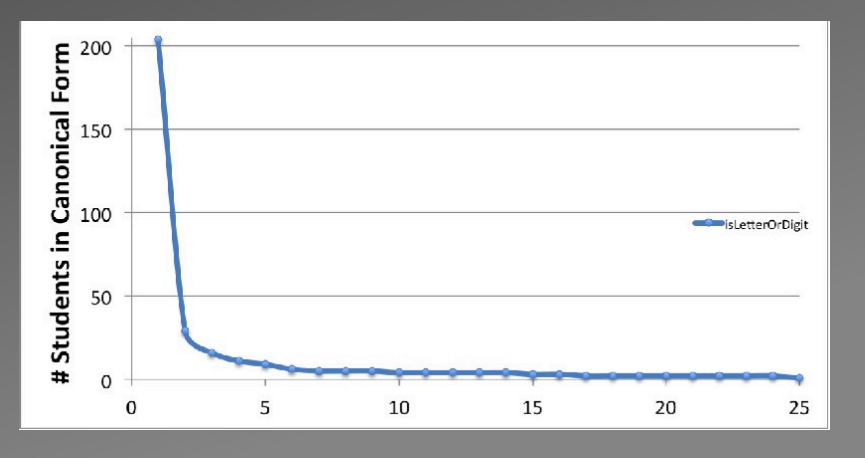

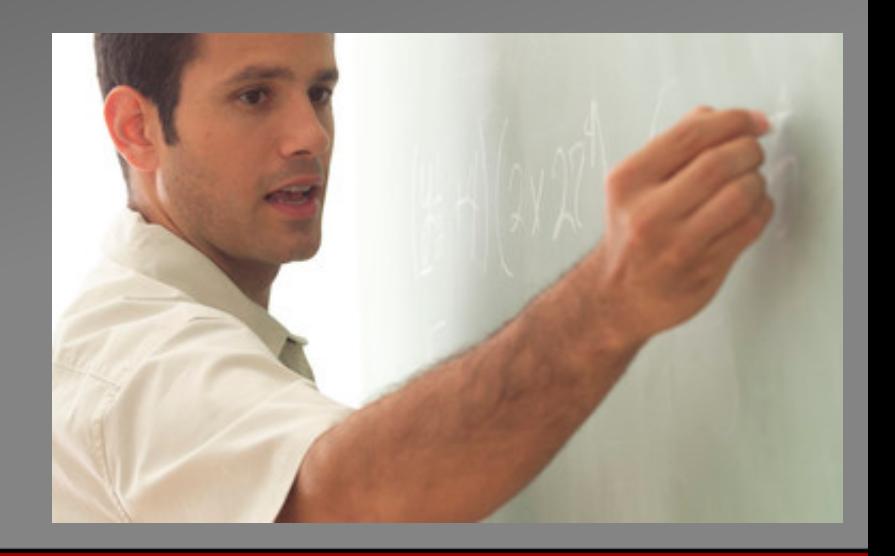

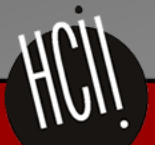

**Human-Computer Interaction Institute** School of Computer Science, Carneaie Mellon University

# **Discussion**

• Limitation: reliance on previously collected data 

• Learning to debug: when do we stop giving feedback? 

• Open-ended problems: how to approach?

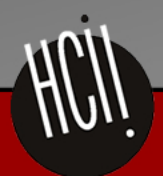

## **Next Steps**

• Generalize for many teachers...

• ... and other languages...

• ... and even other domains?

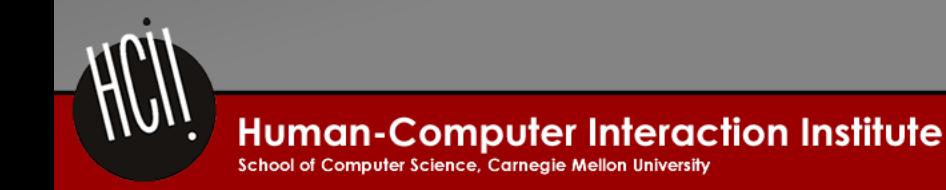

## Questions?

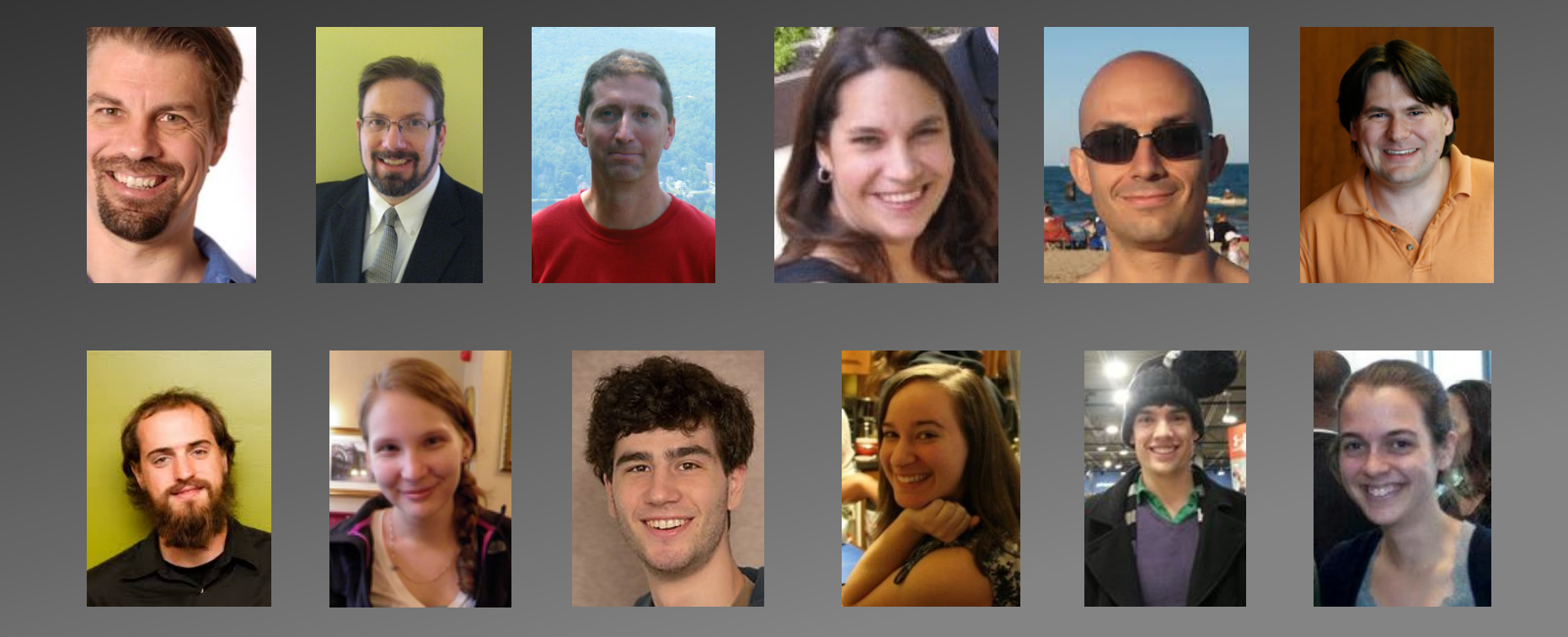

This work was supported in part by Graduate Training Grant awarded to Carnegie Mellon University by the Department of Education (# R305B090023).

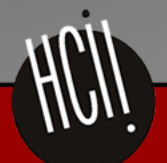

**Human-Computer Interaction Institute** School of Computer Science, Carnegie Mellon University

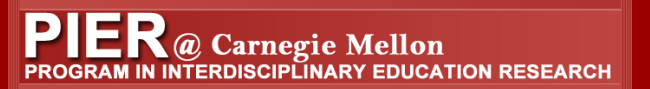

## **Time on Task**

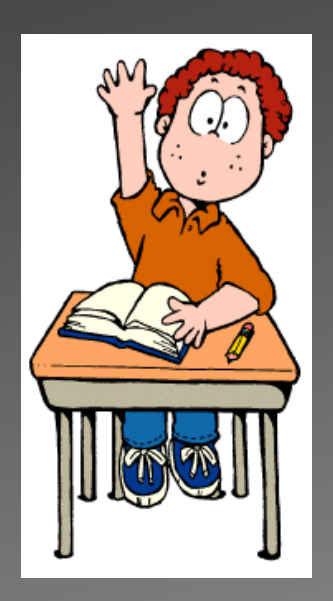

#### Stoppers Tinkerers Movers

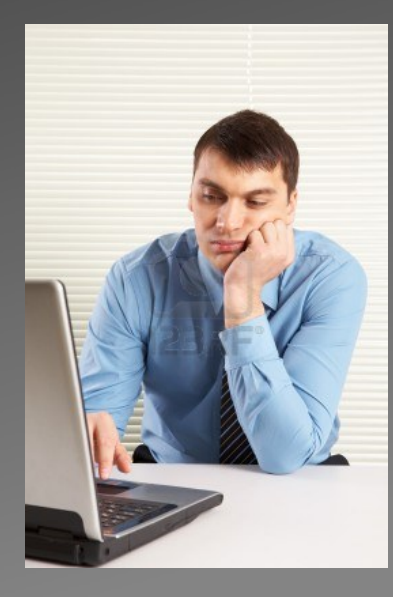

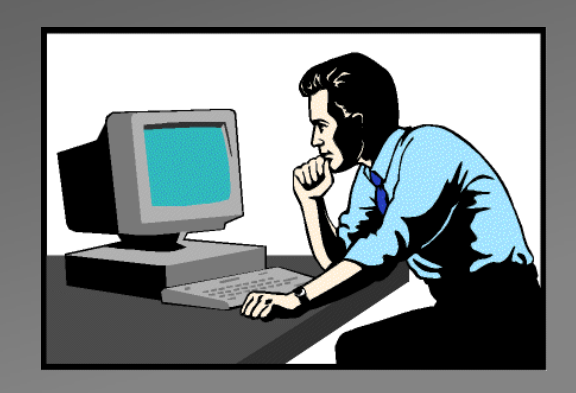

#### Perkins & Martin, 1986; Jadud, 2006

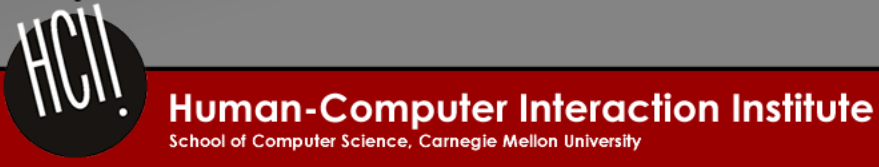